Jsp And Servlets Tutorial For [Beginners](http://file.inmanuals.com/doc.php?q=Jsp And Servlets Tutorial For Beginners Pdf) Pdf [>>>CLICK](http://file.inmanuals.com/doc.php?q=Jsp And Servlets Tutorial For Beginners Pdf) HERE<<<

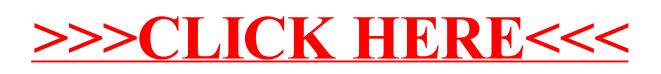